# SentinelLDK

Sentinel LDK v.7.2 Release Notes

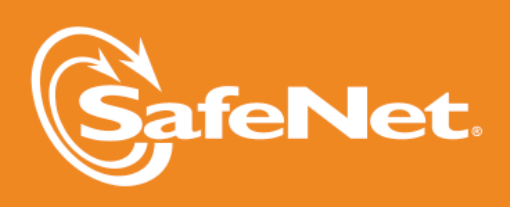

 $\vert \bullet$ in.

 $\overline{C}$ 

2

5

Þ

 $\bigwedge$ 

 $\overline{\mathsf{A}}$ 

W

5

 $\overline{A}$ 

#### **Document Revision History**

Part number 007-012691-001, Rev A

Build 1409-2

#### **Disclaimer and Copyrights**

Copyright © 2014, SafeNet, Inc. All rights reserved. *<http://www.safenet-inc.com/>*

We have attempted to make these documents complete, accurate, and useful, but we cannot guarantee them to be perfect. When we discover errors or omissions, or they are brought to our attention, we endeavor to correct them in succeeding releases of the product. SafeNet, Inc. is not responsible for any direct or indirect damages or loss of business resulting from inaccuracies or omissions contained herein. The specifications contained in this document are subject to change without notice.

SafeNet  $\degree$  and Sentinel  $\degree$  are registered trademarks of SafeNet, Inc. All other product names referenced herein are trademarks or registered trademarks of their respective manufacturers.

## **Contents**

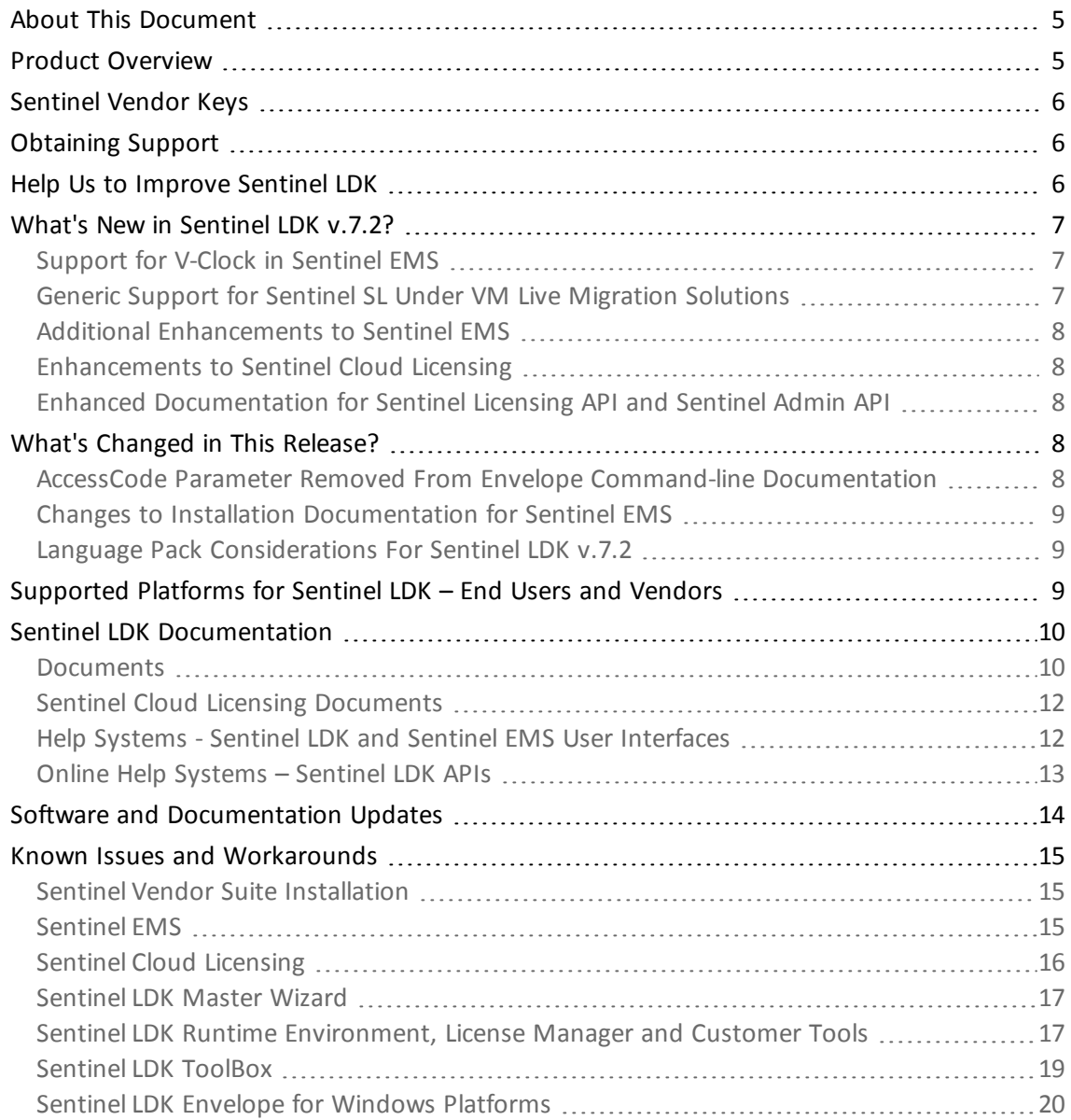

## **Sentinel LDK v.7.2 - Release Notes**

## <span id="page-4-0"></span>**About This Document**

This document contains information about the latest release of the Sentinel LDK product, including new features, changes to the product, documentation, and known issues and workarounds.

These release notes are subject to change. If you are reading the release notes that were installed with the product, SafeNet recommends that you check the release notes available from the Sentinel Community web site to see if any information was added or changed. You can access the latest release notes from this location:

[http://sentinelcustomer.safenet-inc.com/API\\_Documentation\\_Information.aspx](http://sentinelcustomer.safenet-inc.com/API_Documentation_Information.aspx)

## <span id="page-4-1"></span>**Product Overview**

Sentinel LDK (*Sentinel License Development Kit*) provides software publishers with strong antipiracy and intellectual property protection solutions, offering unmatched flexibility in assisting you to protect your revenue and increase sales. The Sentinel system prevents unauthorized use of software, protects software copyrights and intellectual property, and offers multiple licensing models.

The strength, uniqueness, and flexibility of Sentinel LDK are based on two primary principles:

- n *Protect Once—Deliver Many—Evolve Often*™ this unique design philosophy enables you to fully separate your business and Protection (engineering) processes in order to maximize business agility while ensuring optimum use of your employee time and core competencies, resulting in faster time to market.
- n *Cross-Locking*™ the technology that supports the *Protect Once—Deliver Many—Evolve Often* concept, enabling a protected application to work with a Sentinel hardware key or a Sentinel License Certificate (software key).

All commercial decisions, package creation and license definitions are executed by product or marketing managers after the protection has been implemented.

This workflow model provides you with greater flexibility and freedom when defining new sales and licensing models, including feature-based and component licensing, evaluation, rental, floating, subscription, provisional (trial/grace), pay-per-use, and more, enabling you to focus on revenue growth.

## <span id="page-5-0"></span>**Sentinel Vendor Keys**

When you purchase Sentinel LDK, you are provided with two Sentinel Vendor keys—the Sentinel Master key and the Sentinel Developer key.

The Sentinel Developer key is used by your software engineers in conjunction with the Sentinel LDK protection tools to protect your software and data files.

The Sentinel Master key is used in conjunction with Sentinel LDK and is attached to the Sentinel EMS Server. The key is used by your production staff to create licenses and lock them to Sentinel protection keys, to write specific data to the memory of a Sentinel protection key*,* and to update licenses already deployed in the field.

Every Sentinel EMS Server computer must have a Sentinel Master key connected.

Important: Keep these keys safe and only allow trusted personnel to use them. The Master key is especially valuable because it allows the generation of licenses. Both vendor keys contain secrets and enable the use of tools and API libraries which can access the memory of user keys and use of the cryptographic functionalities.

## <span id="page-5-1"></span>**Obtaining Support**

You can contact us using any of the following options:

- **Business Contacts** To find the nearest office or distributor, use the following URL: <http://www.safenet-inc.com/contact-us/>
- **Technical Support** To obtain assistance in using SafeNet products, feel free to contact our Technical Support team:
	- <sup>o</sup> Phone: 800-545-6608 (US toll free), +1-410-931-7520 (International)
	- <sup>o</sup> E-mail: [support@safenet-inc.com](mailto:support@safenet-inc.com?subject=Technical Support)
	- <sup>o</sup> URL: <http://sentinelcustomer.safenet-inc.com/sentinelsupport/>
- **Downloads** You can download installers and other updated components using this URL: [www.sentinelcustomer.safenet-inc.com/sentineldownloads/](http://www.sentinelcustomer.safenet-inc.com/sentineldownloads/)

## <span id="page-5-2"></span>**Help Us to Improve Sentinel LDK**

You can make a difference! We invite you to send us your ideas and opinions, and tell us what you like (and don't like) about Sentinel LDK. Your input can help shape future versions of the product.

Feedback on Sentinel LDK can be sent to: [ldkfeedback@safenet-inc.com](mailto:ldkfeedback@safenet-inc.com?subject=Improvements to Sentinel LDK documentation)

## <span id="page-6-0"></span>**What's New in Sentinel LDK v.7.2?**

This section describes the main features and enhancements that are introduced in this release of Sentinel LDK.

This release of Sentinel LDK is provided as a patch that must be applied to Sentinel LDK v.7.1. To upgrade to Sentinel LDK v.7.2, new customers must first obtain and install Sentinel LDK v.7.1, and then apply this patch.

This release does not contain any upgrades for Mac OS X or for Linux.

If you require a language pack for your operation, do not install the patch for Sentinel LDK v.7.2 before you review the information in "Language Pack [Considerations](#page-8-1) For Sentinel LDK [v.7.2"](#page-8-1) on page 9.

## <span id="page-6-1"></span>**Support for V-Clock in Sentinel EMS**

In the past, the use of a virtual clock for time-based licenses was only available for applications protected with a Sentinel SL key. Sentinel LDK v.7.1 introduced support for the use of a virtual clock (V-Clock) for applications that are protected using Sentinel HL (Driverless configuration) keys. However, support was only available using Sentinel License Generation API or the ToolBox utility interactive simulation of this API.

Support for V-Clock is now provided in Sentinel EMS. The following functions are provided:

- n A protected application may become disabled if the application detects that the system time has been changed to an earlier time date. If this occurs, you can use the Check In C2V screen from the Entitlements page to generate a V2C file that clears the Time Tamper state in the protected application.
- You can now use Sentinel EMS to create and manage time-based licenses for a Sentinel HL (Driverless configuration) keys that do not have a onboard real-time clock. The license is based on V-Clock. For information on the differences between V-Clock and the real-time clock in Sentinel HL Time keys and Sentinel HL NetTime keys, see the *Sentinel LDK Software Protection and Licensing Guide*.
- When you check in a C2V file in Sentinel EMS, you can now view the state of V-Clock on the user's machine.
- When you view Master Key information in Sentinel EMS, you can now see the state of the V-Clock license on the key.

### <span id="page-6-2"></span>**Generic Support for Sentinel SL Under VM Live Migration Solutions**

This solution allows the guest VM to freely migrate between different physical hosts, while allowing uninterrupted license enforcement. Unique to Sentinel LDK, the use of VM live migration does not cause the license to be incorrectly marked as cloned (and thus disabled). Furthermore, when using Admin-mode SL, the licenses are constantly monitored for duplicate hostnames and are only available for use when a single instance of a given hostname is present.

Support for Sentinel SL under VM Live Migration was introduced in Sentinel LDK 7.1 and was only available using Sentinel License Generation API. Starting with this release of Sentinel LDK, the solution for VM live migration is available in Sentinel EMS.

#### <span id="page-7-0"></span>**Additional Enhancements to Sentinel EMS**

The following functional enhancements have been implemented in Sentinel EMS:

- n You now have the option of hiding non-excludable Features when you create an entitlement. This simplifies the display for Products that have a large number of such Features.
- In the Sentinel EMS Entitlements screen you can now search for activated entitlements based on Key ID.
- n It is now possible in Sentinel EMS to select a clone protection scheme, including the FQDN protection scheme.
- You can now select multiple C2V files to be checked in as a single operation in Sentinel EMS.

For Internet Explorer, this operation is only supported in version 10 and later.

#### <span id="page-7-1"></span>**Enhancements to Sentinel Cloud Licensing**

- **n** In Sentinel EMS, a new field has been added for on-premise entitlement-level caching  $-$ **Max Registration Count**. The software vendor can use this field to specify the maximum number of machines that can be registered for a specific entitlement at any one time.
- In Sentinel EMS (both Vendor Portal and Customer Portal), a vendor or customer can now see the user name or machine name of users who are using an on-premise entitlement-level license. This enables the management of situations where additional licenses are required but are not available.

#### <span id="page-7-2"></span>**Enhanced Documentation for Sentinel Licensing API and Sentinel Admin API**

The reference guides provided for Sentinel Licensing API and Sentinel Admin API now document the C, .NET and Java interfaces for these APIs.

## <span id="page-7-3"></span>**What's Changed in This Release?**

This section describes significant changes to existing functionality that have occurred in this release of Sentinel LDK.

#### <span id="page-7-4"></span>**AccessCode Parameter Removed From Envelope Command-line Documentation**

The parameter --accesscode has been removed from the table of command-line options for Sentinel LDK Envelope in the *Sentinel LDK Software Protection and Licensing Guide*. This parameter is not supported for Sentinel LDK.

#### <span id="page-8-0"></span>**Changes to Installation Documentation for Sentinel EMS**

The next version of the *Sentinel LDK Installation Guide* will be corrected to contain the following requirement for installing Sentinel EMS:

Sentinel EMS Service must be installed on a machine whose computer name does not exceed 15 characters.

#### <span id="page-8-1"></span>**Language Pack Considerations For Sentinel LDK v.7.2**

A language pack is not planned for Sentinel LDK v.7.2.

If you plan to install the language pack for Sentinel LDK v.7.1 when it is released (or if you have already installed this language pack), note the following:

- When you install the patch for v.7.2, the language for Sentinel LDK user interfaces and documentation reverts to English (if a language pack was already installed).
- After installing the patch for v.7.2, you can install (or re-install) the language pack for v.7.1. The localization will apply for all Sentinel EMS and Sentinel LDK user interfaces. Help systems and user documentation will appear only in English. However, you can find the translated EMS documentation from v.7.1 in the location listed below. (The differences between v.7.1 documentation and v.7.2 documentation are not significant.)

Translated documentation for Sentinel EMS from Sentinel LDK v.7.1 can be found in the following locations (after installing the language pack for v.7.1):

<span id="page-8-2"></span>*%EMS\_HOME%\EMSServer\webapps\ems\Docs*

## **Supported Platforms for Sentinel LDK – End Users and Vendors**

For information on supported platforms, refer to the *Release Notes for Sentinel LDK v.7.1*.

Note the following changes:

■ This release of Sentinel LDK is provided with Sentinel LDK Run-time Environment version 6.64.

## <span id="page-9-0"></span>**Sentinel LDK Documentation**

The documents and online help systems described below are provided in this release of Sentinel LDK.

#### <span id="page-9-1"></span>**Documents**

Sentinel LDK documents (PDF files) can be found:

- where Sentinel LDK is installed, under: **…\Program Files (x86)\SafeNet Sentinel\Sentinel LDK\Docs\**
- **n** where Sentinel EMS is installed, under: **…\Program Files (x86)\SafeNet Sentinel\Sentinel EMS\EMSServer\webapps\ems\Docs\**

(For Win32, under **\Program Files\...**)

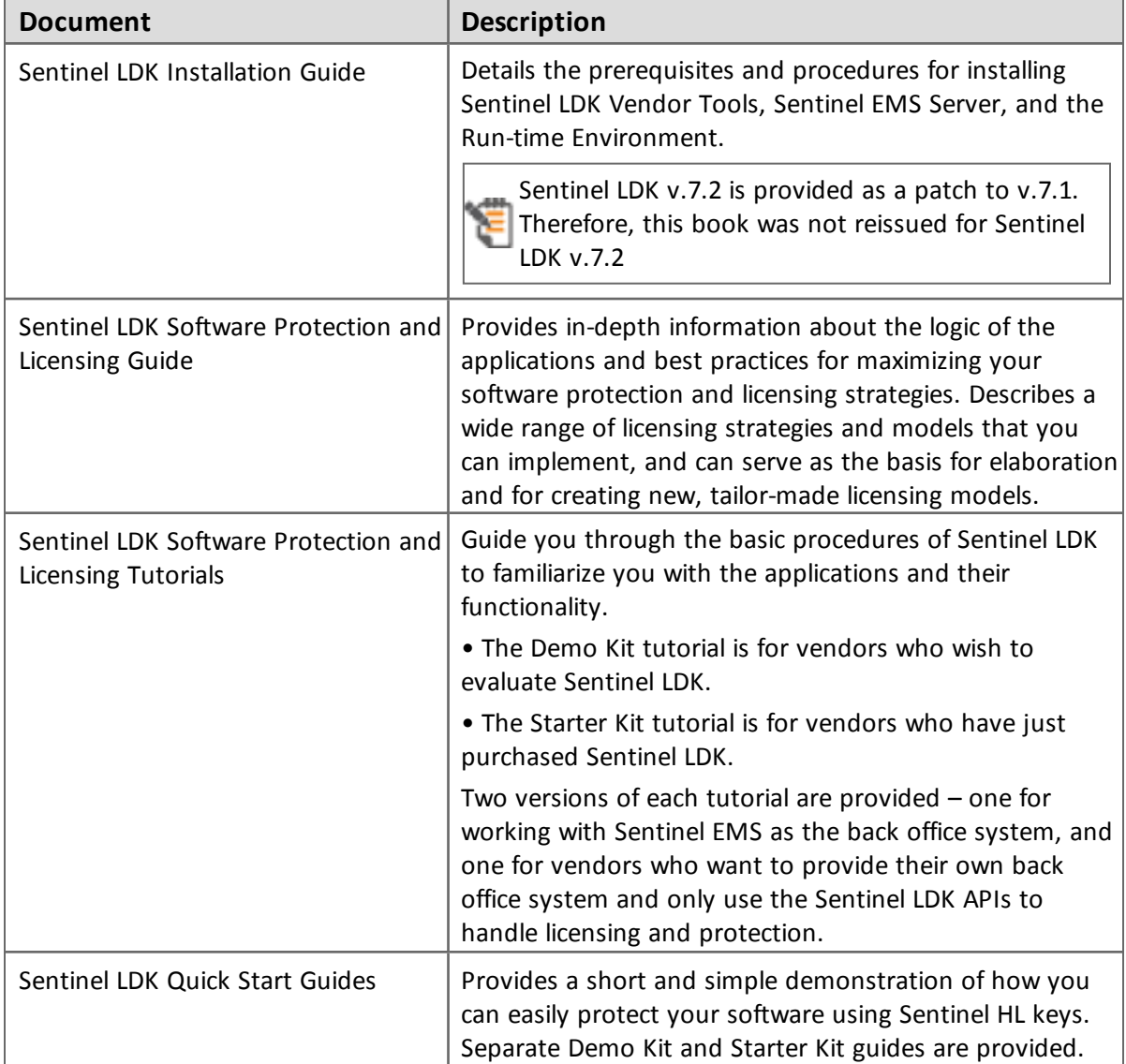

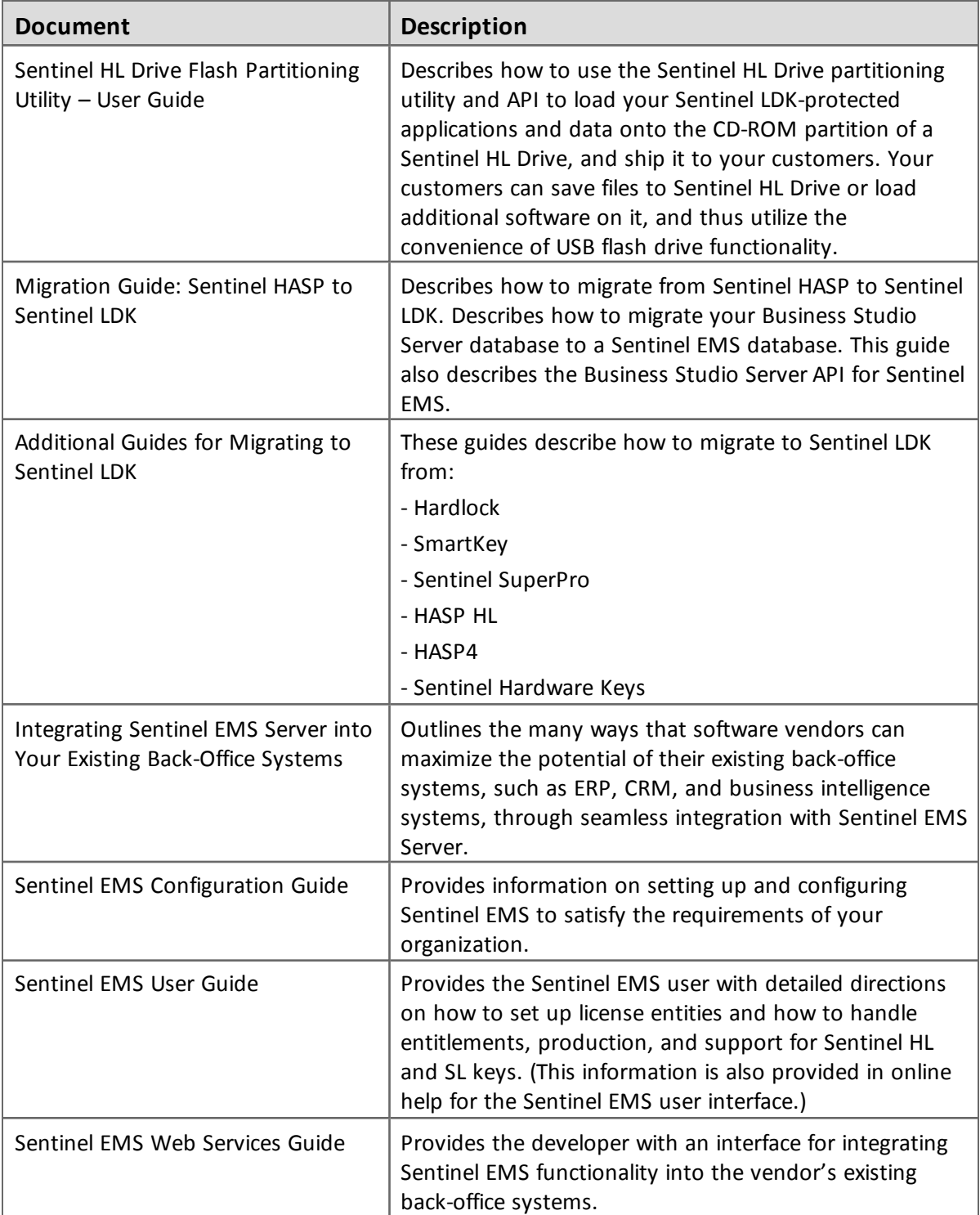

## <span id="page-11-0"></span>**Sentinel Cloud Licensing Documents**

The documentation in the table that follows describes how to work with Sentinel Cloud Licensing. This documentation is provided with the Sentinel Cloud Licensing installer.

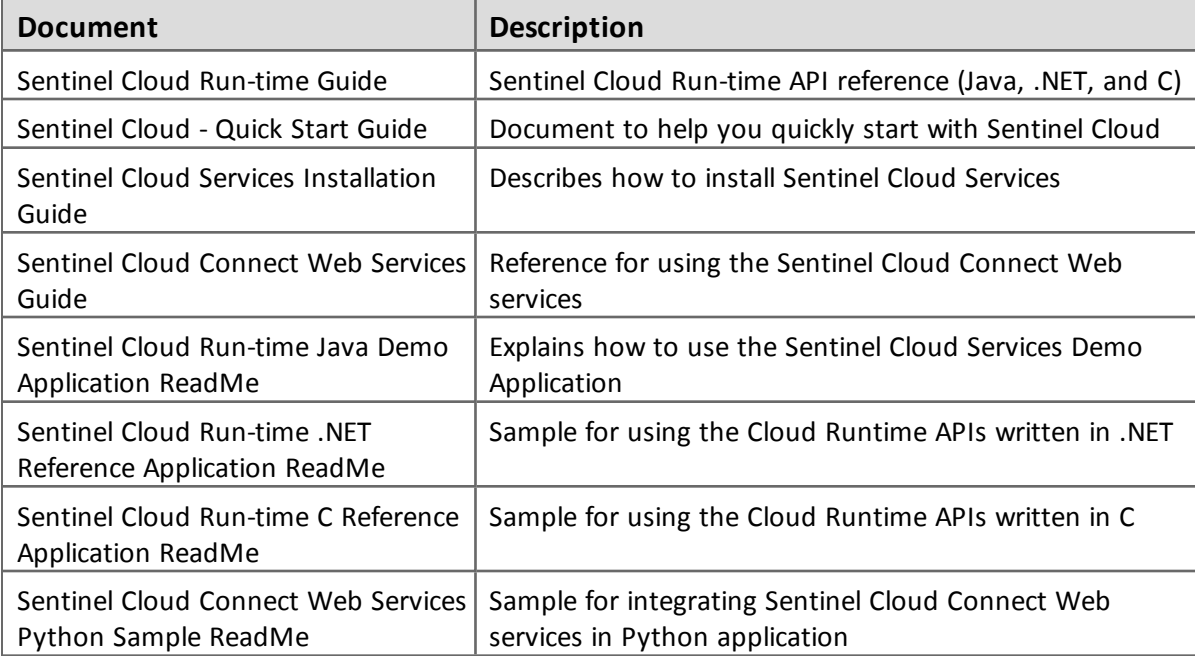

## <span id="page-11-1"></span>**Help Systems - Sentinel LDK and Sentinel EMS User Interfaces**

The documentation described in the table that follows can be accessed from the user interface for the relevant Sentinel LDK component.

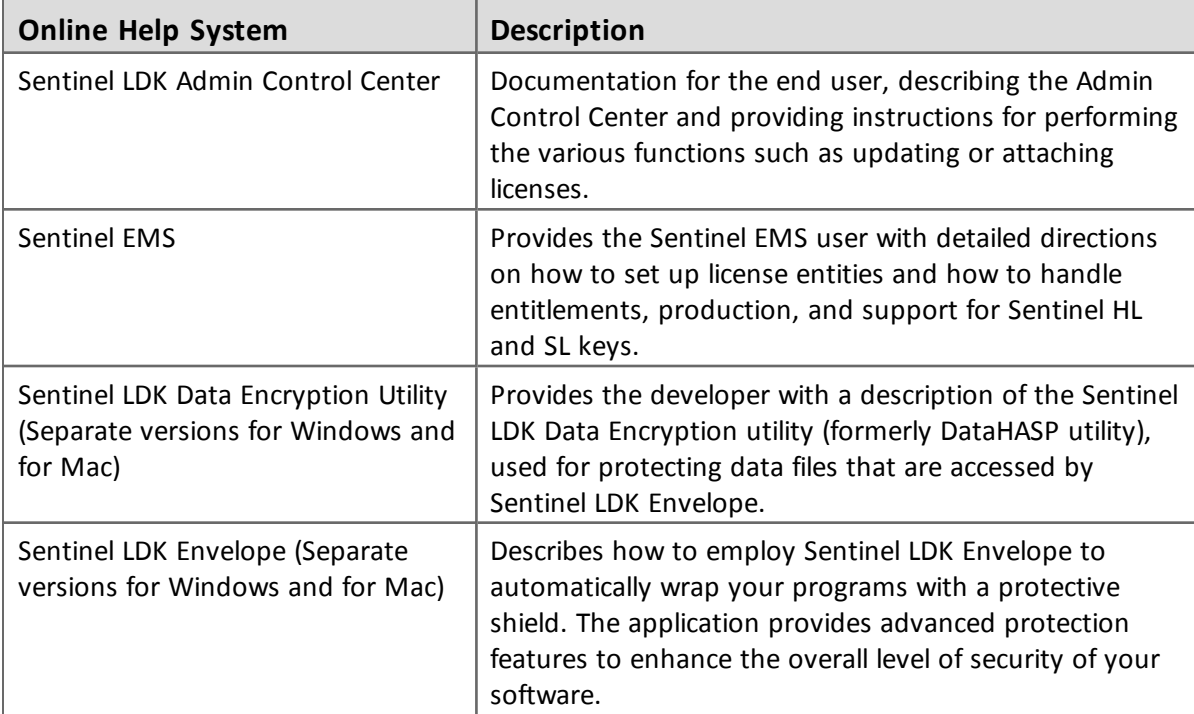

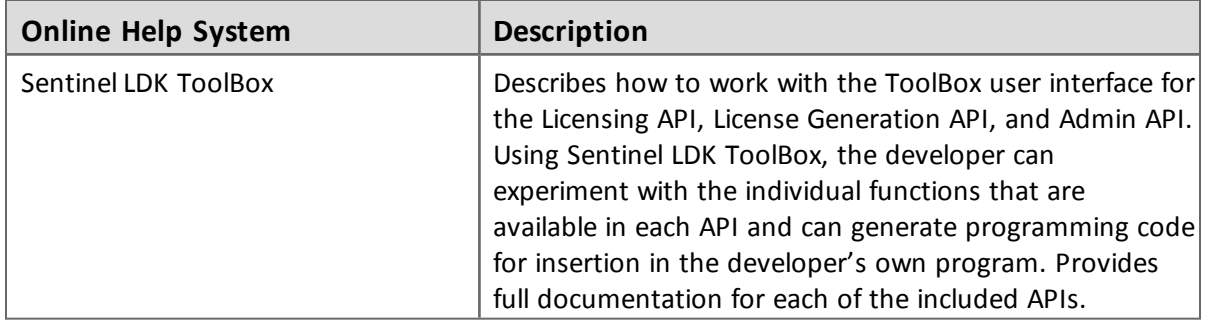

## <span id="page-12-0"></span>**Online Help Systems – Sentinel LDK APIs**

Documentation for the Sentinel LDK APIs described below can be found:

n where Sentinel LDK is installed, under:here Sentinel LDK is installed, under: **…\Program Files (x86)\SafeNet Sentinel\Sentinel LDK\API\**

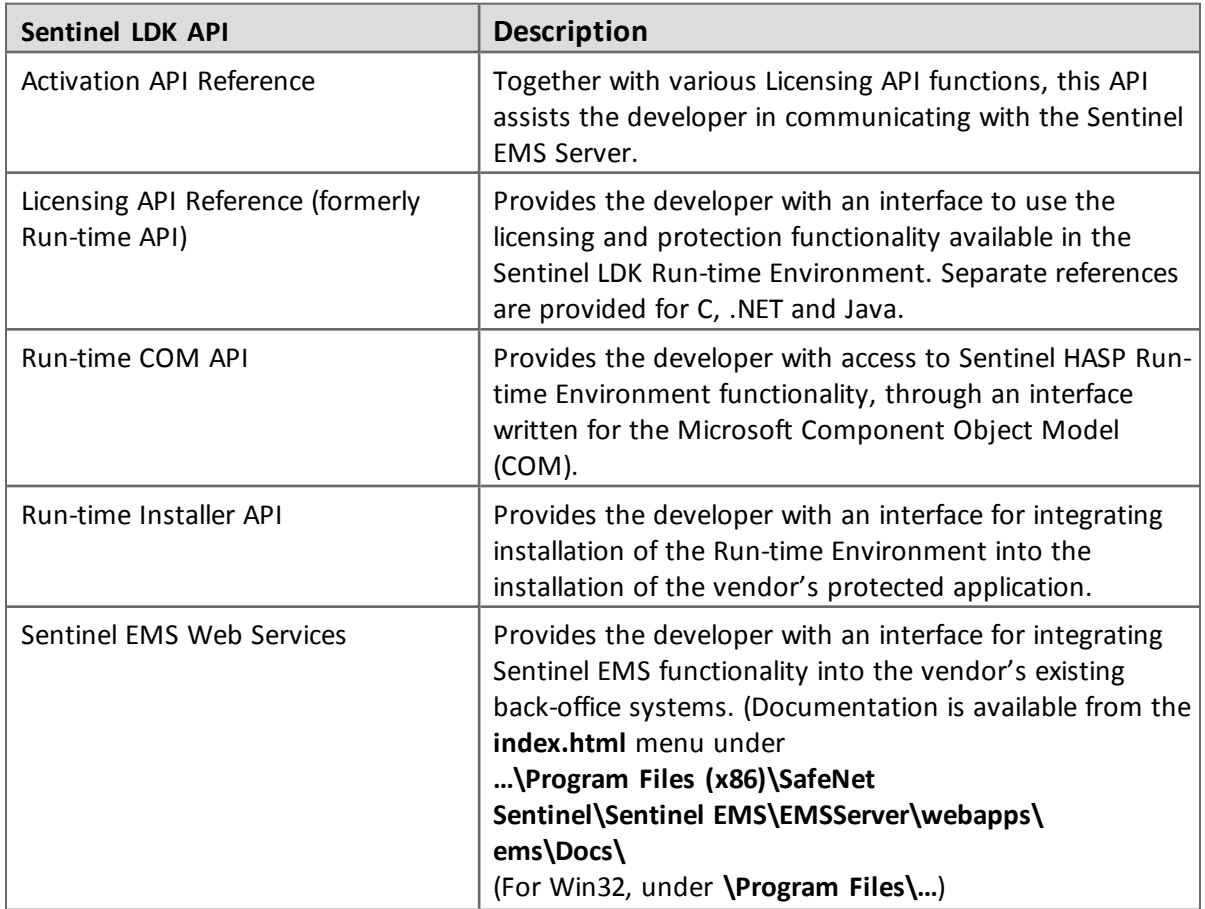

(For Win32, under\Program Files\…)

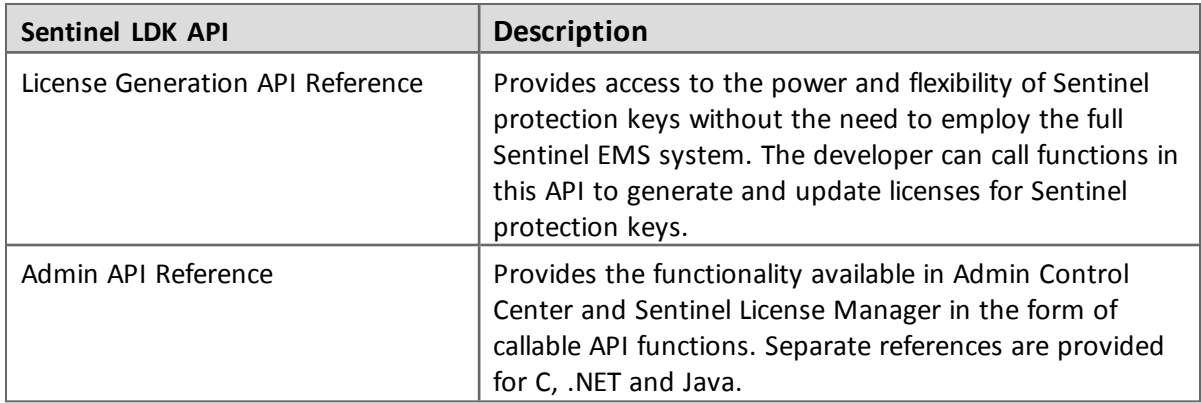

## <span id="page-13-0"></span>**Software and Documentation Updates**

SafeNet recommends that you frequently visit the Sentinel [downloads](http://sentinelcustomer.safenet-inc.com/sentineldownloads/) page to ensure that you have the most recent versions of Sentinel LDK software and documentation, and for documentation in other languages.

## <span id="page-14-0"></span>**Known Issues and Workarounds**

The known issues in Sentinel LDK v.7.2 that are likely to have the most significant impact on users are listed below, according to component.

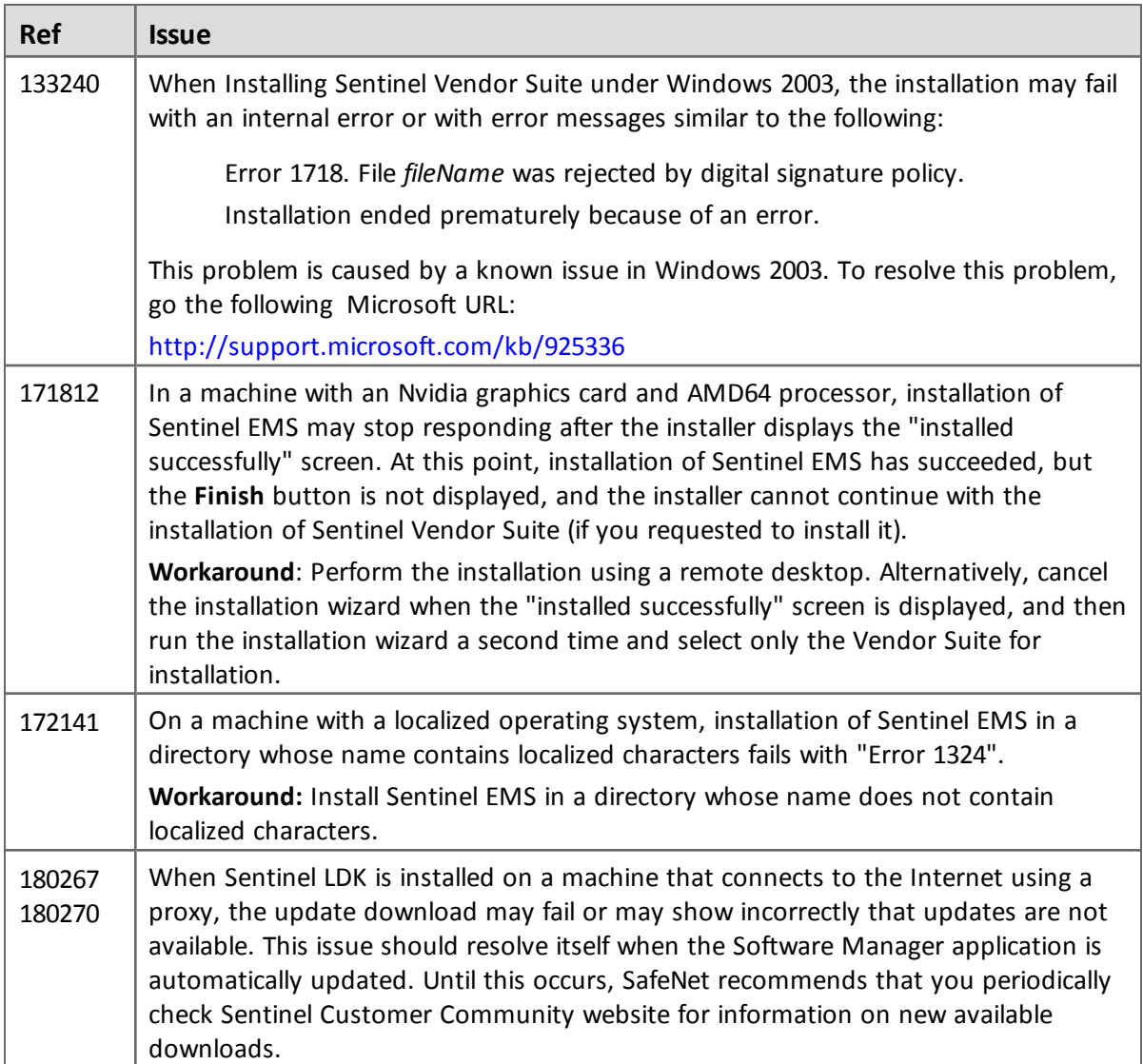

## <span id="page-14-1"></span>**Sentinel Vendor Suite Installation**

### <span id="page-14-2"></span>**Sentinel EMS**

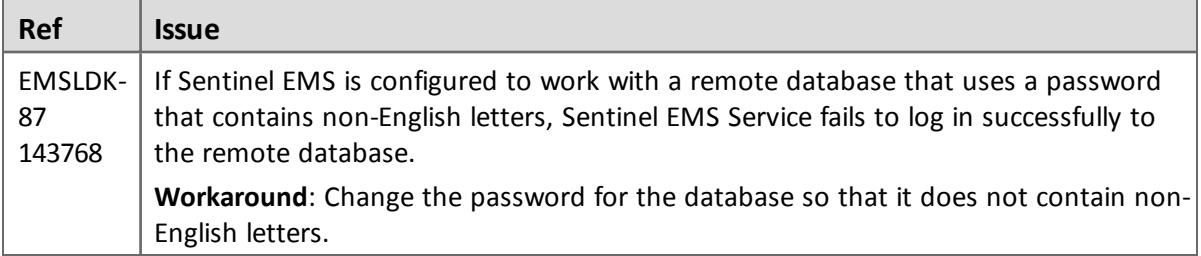

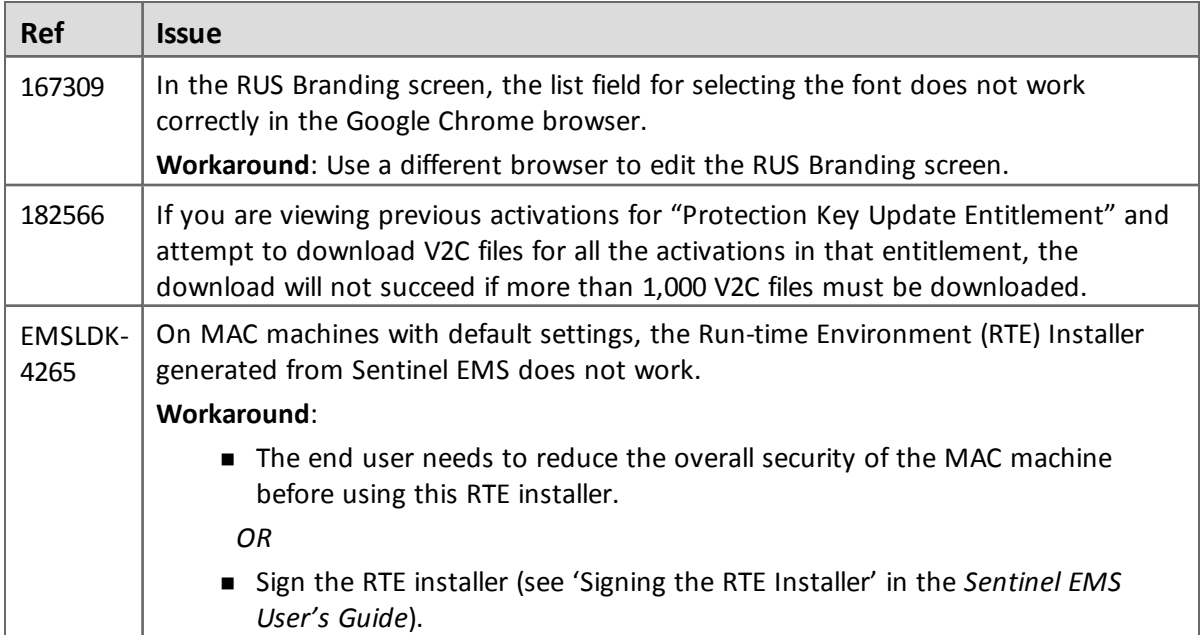

## <span id="page-15-0"></span>**Sentinel Cloud Licensing**

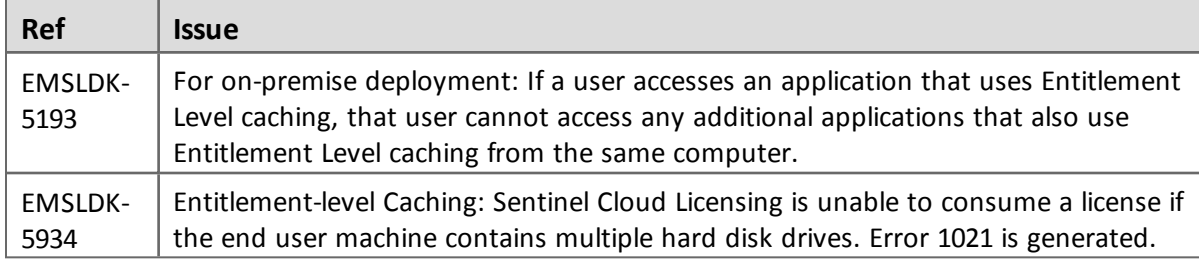

#### *Installer*

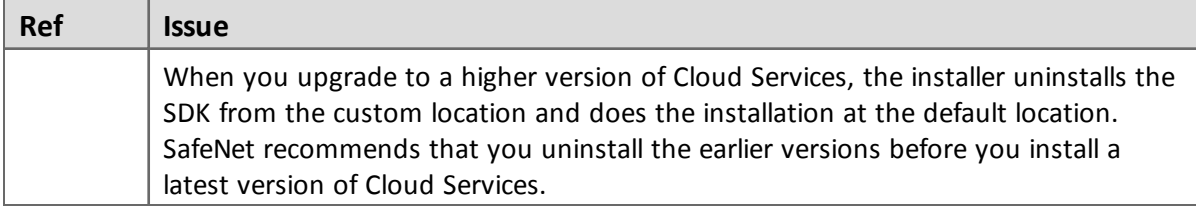

## *Billing*

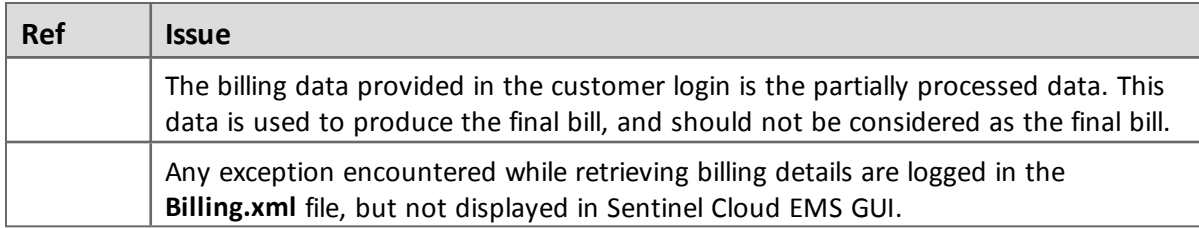

## <span id="page-16-0"></span>**Sentinel LDK Master Wizard**

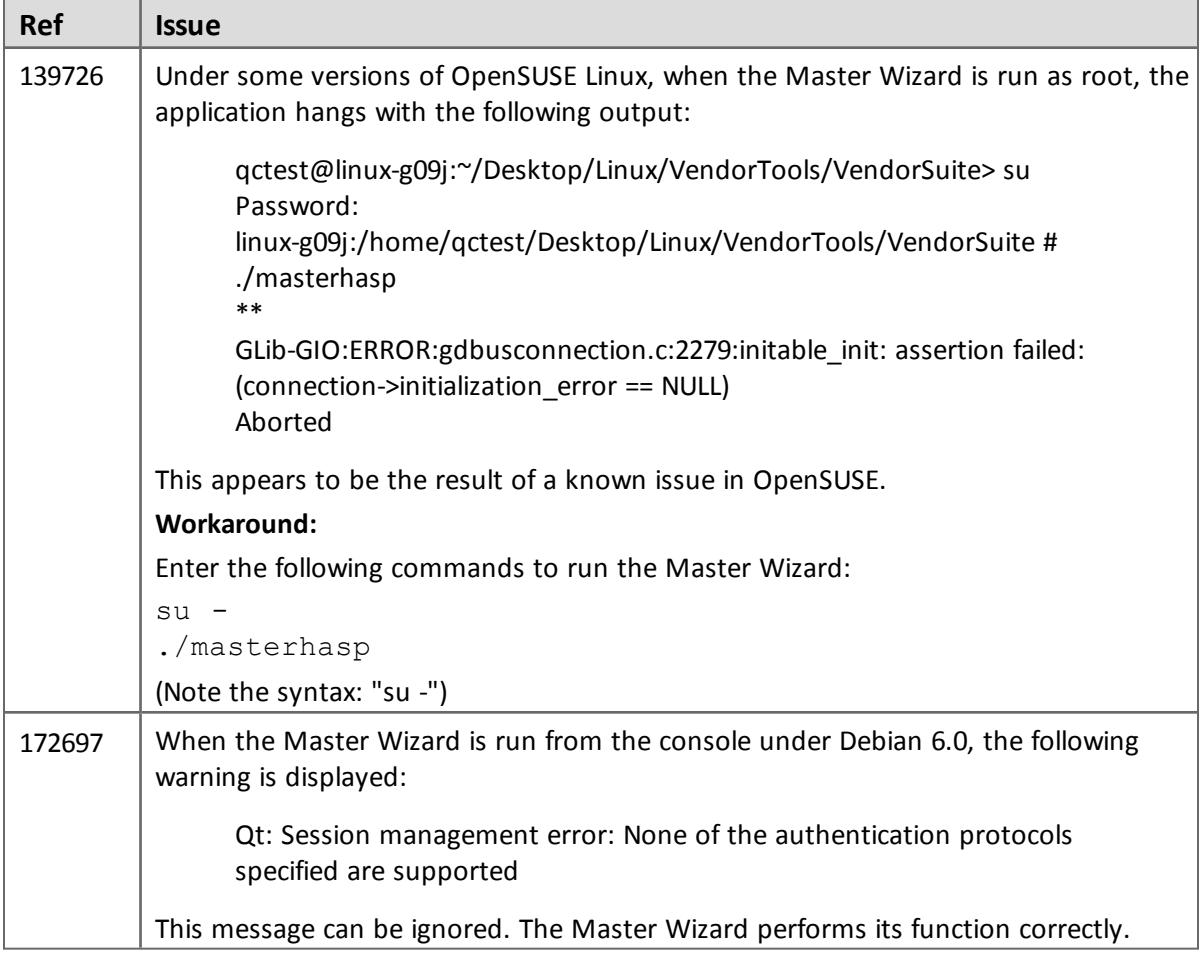

## <span id="page-16-1"></span>**Sentinel LDK Runtime Environment, License Manager and Customer Tools**

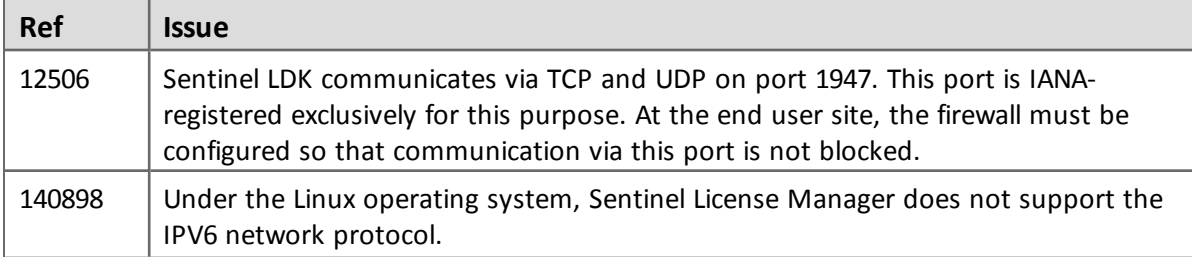

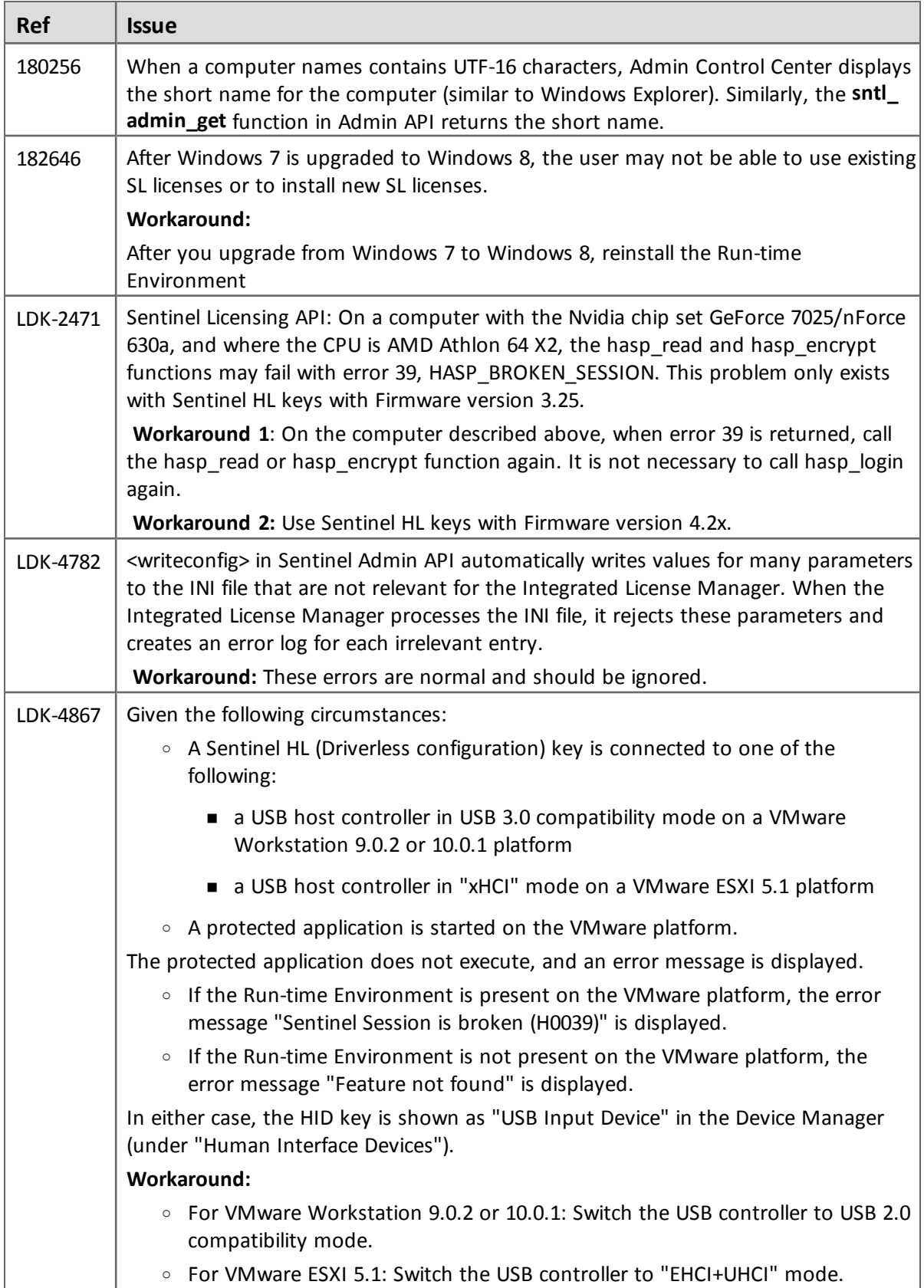

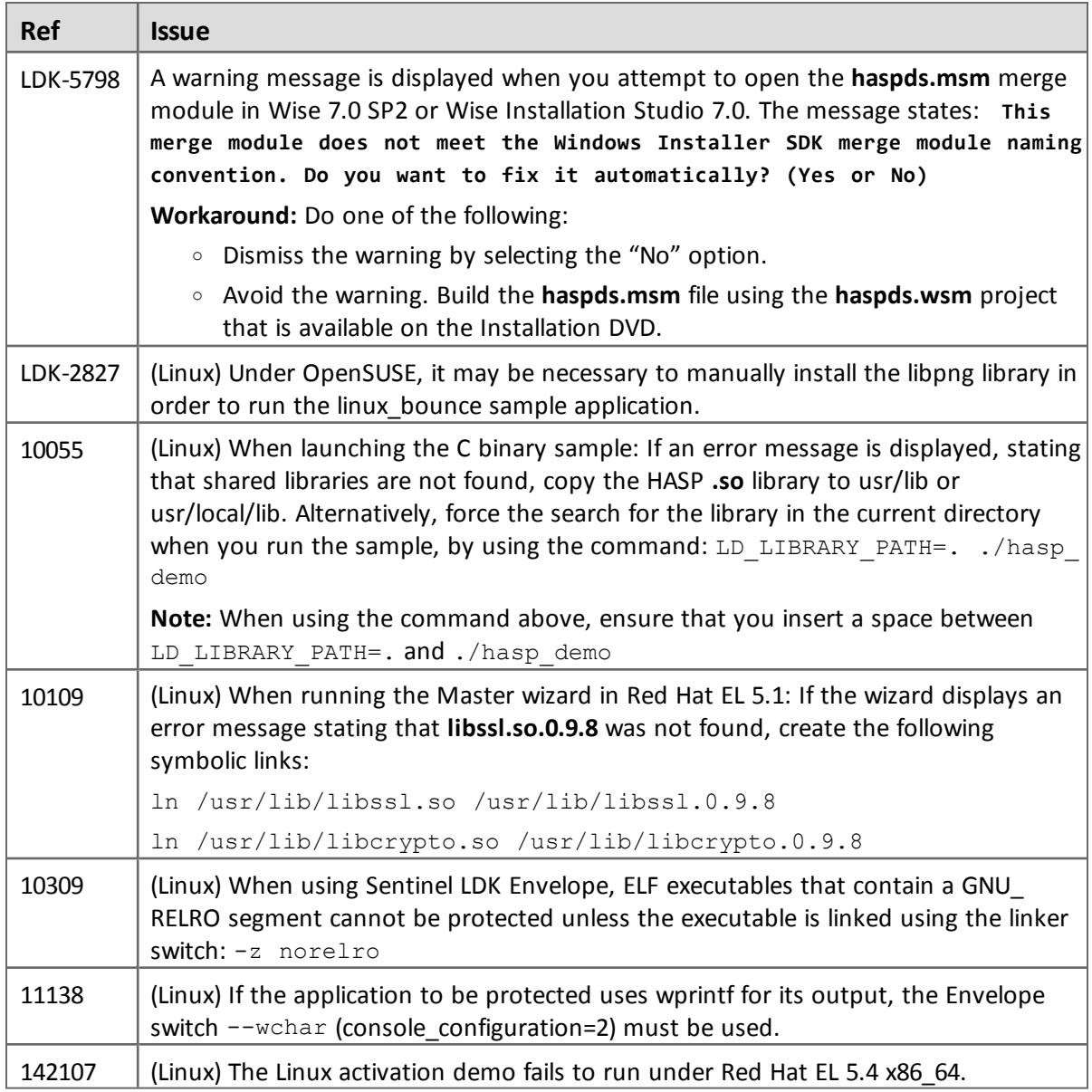

## <span id="page-18-0"></span>**Sentinel LDK ToolBox**

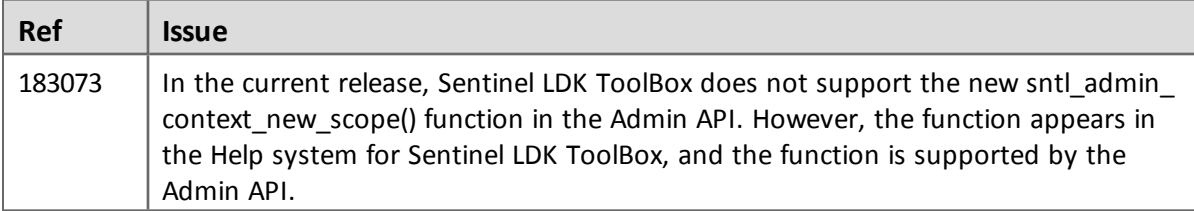

## <span id="page-19-0"></span>**Sentinel LDK Envelope for Windows Platforms**

#### *General*

 $\mathbf{r}$ 

 $\blacksquare$ 

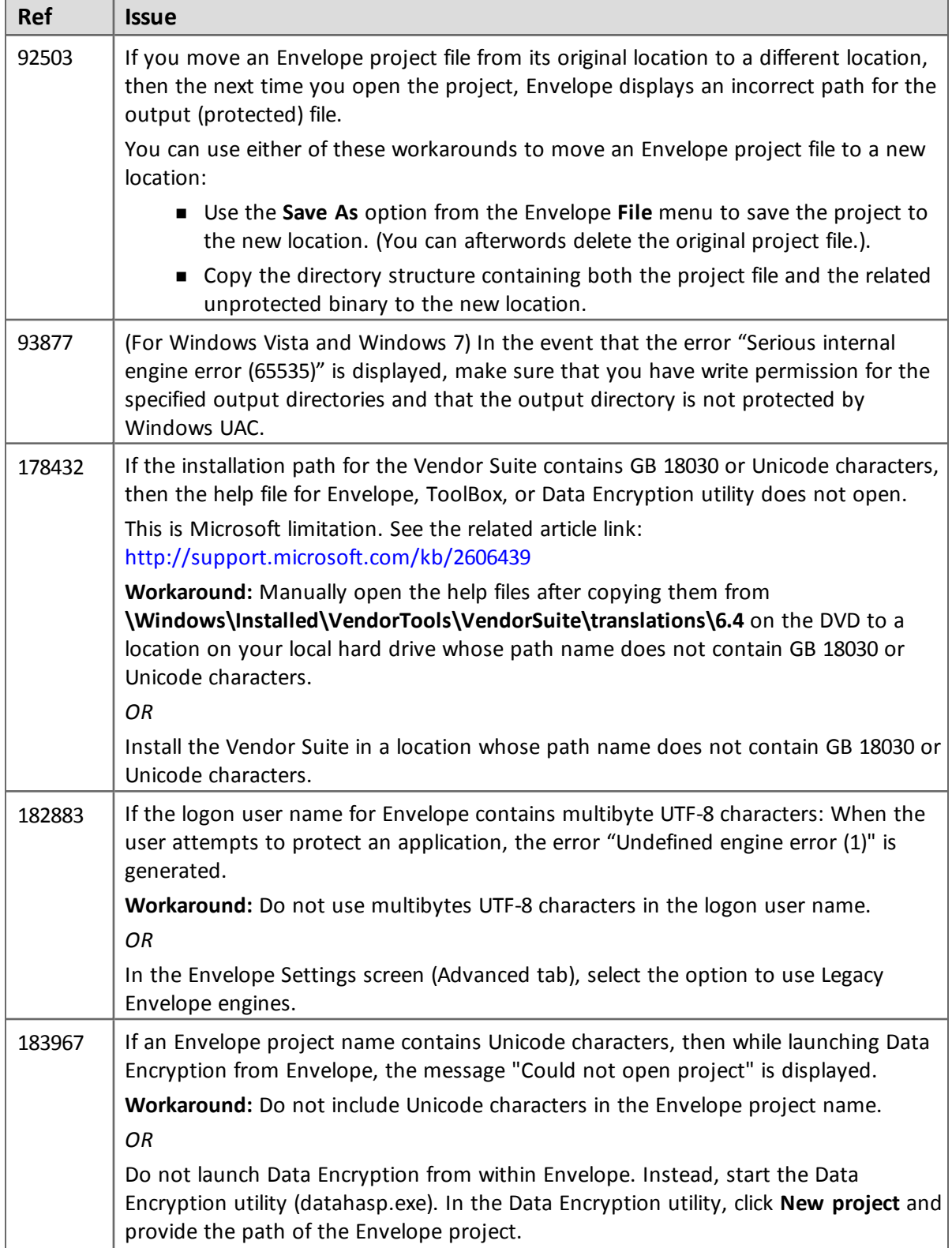

٦

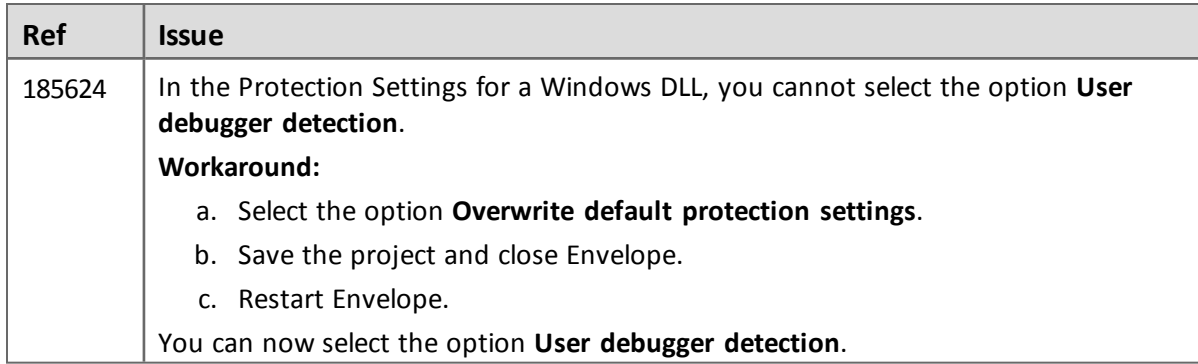

#### *Java*

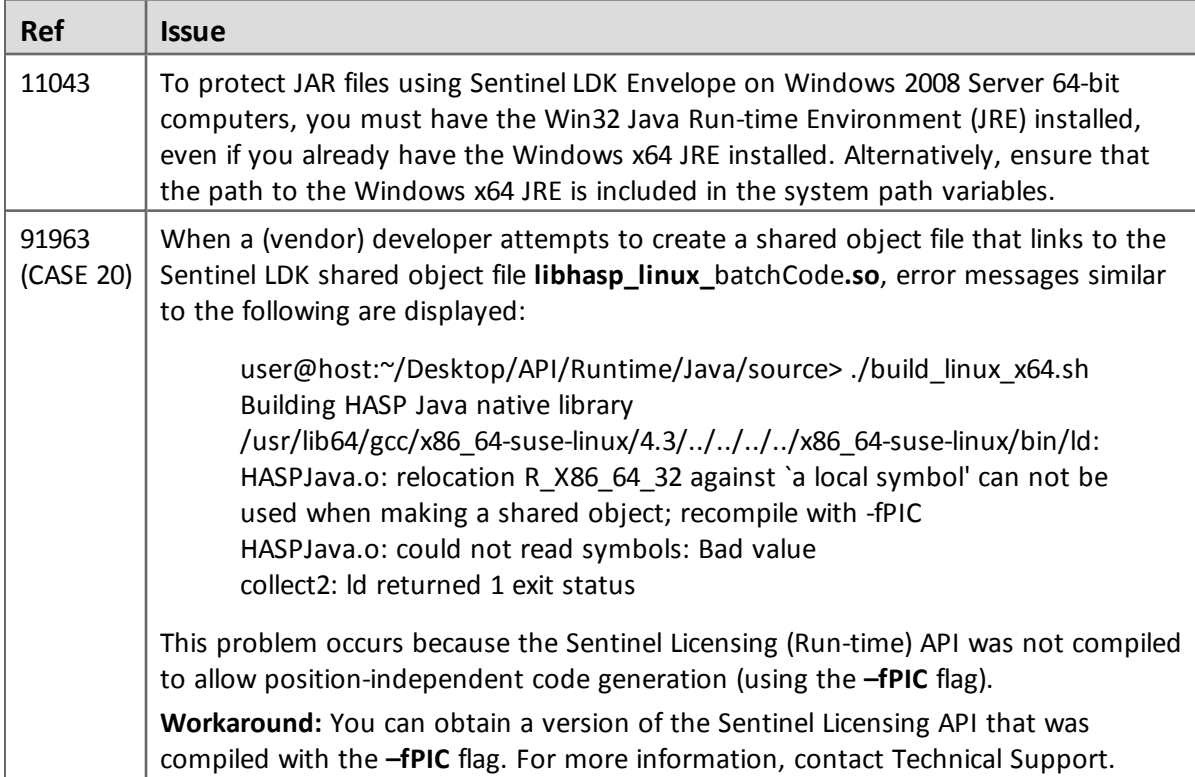

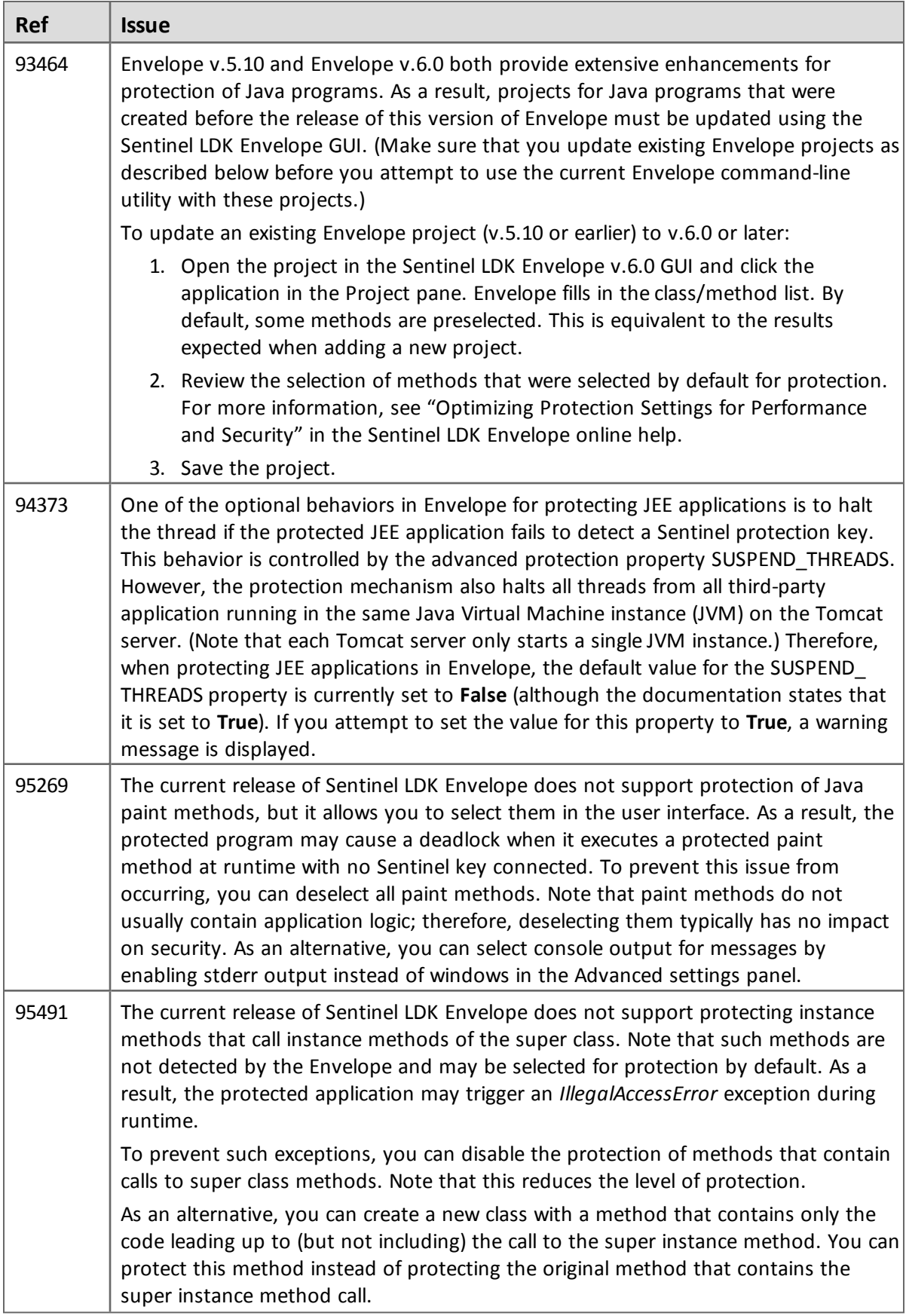

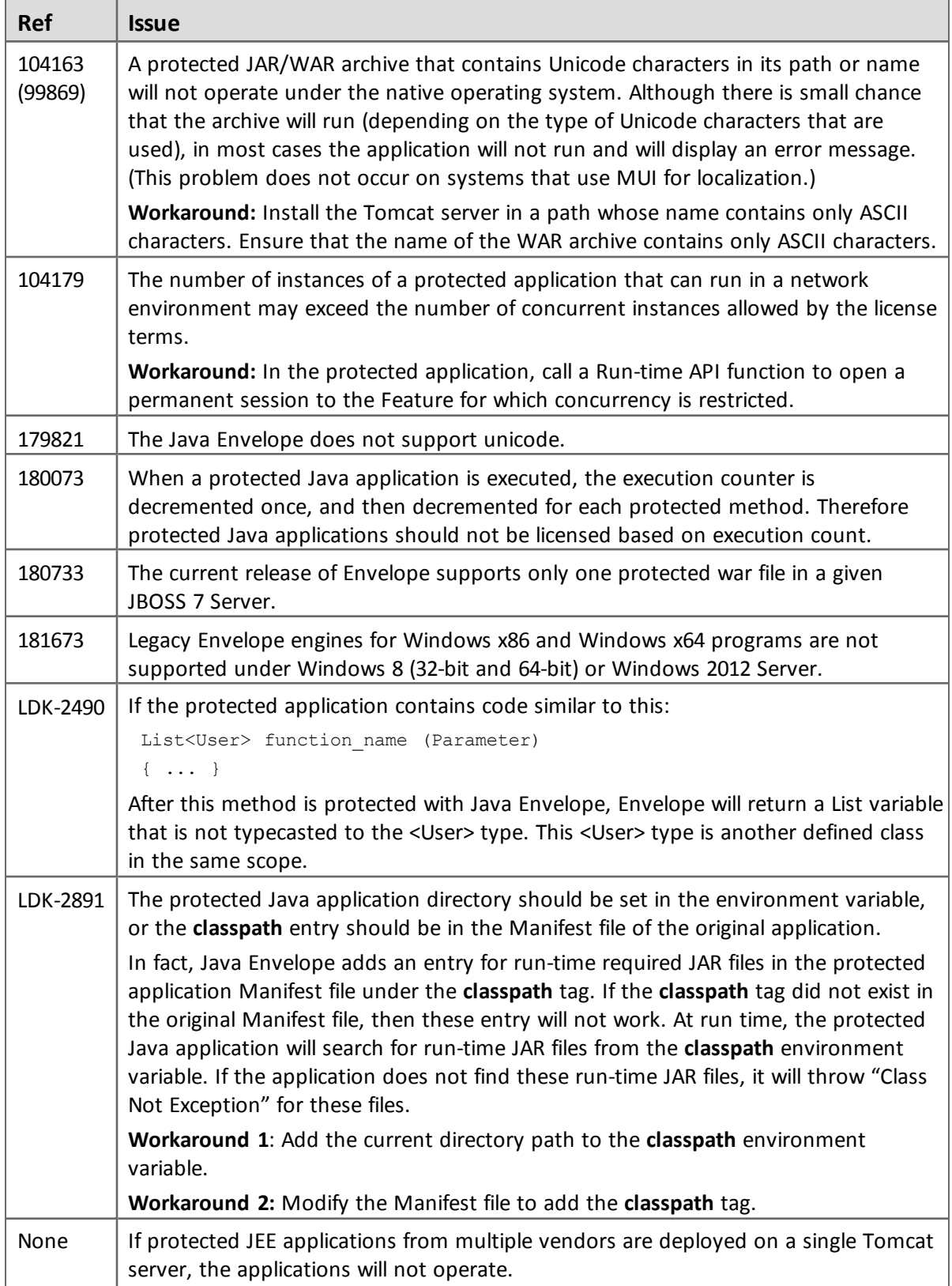

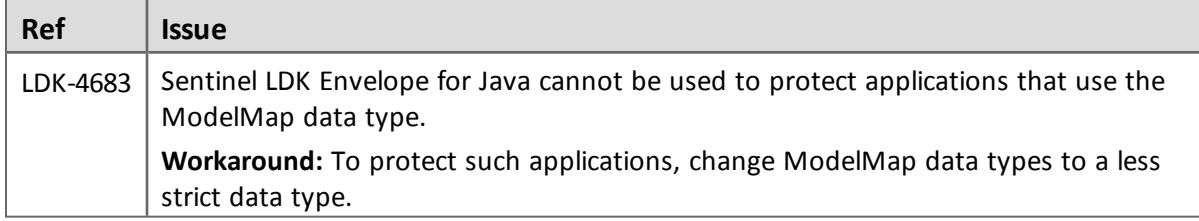

#### *.NET*

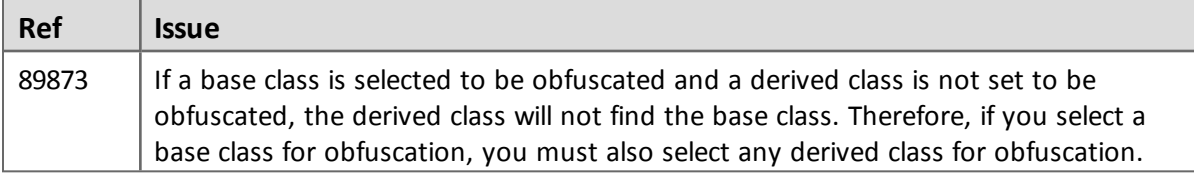